# File system fun

- File systems: traditionally hardest part of OS
  - More papers on FSes than any other single topic
- Main tasks of file system:
  - Don't go away (ever)
  - Associate bytes with name (files)
  - Associate names with each other (directories)
  - Can implement file systems on disk, over network, in memory, in non-volatile ram (NVRAM), on tape, w/ paper.
  - We'll focus on disk and generalize later
- Today: files, directories, and a bit of performance

# Why disks are different

Disk = First state we've seen that doesn't go away

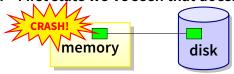

- So: Where all important state ultimately resides
- Slow (milliseconds access vs. nanoseconds for memory)

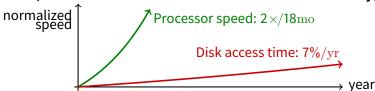

- Huge (100–1,000x bigger than memory)
  - How to organize large collection of ad hoc information?
  - File System: Hierarchical directories, Metadata, Search

# Disk vs. Memory

|                  |              | MLC NAND                |           |
|------------------|--------------|-------------------------|-----------|
|                  | Disk         | Flash                   | DRAM      |
| Smallest write   | sector       | sector                  | byte      |
| Atomic write     | sector       | sector                  | byte/word |
| Random read      | 8 ms         | $3$ -10 $\mu\mathrm{s}$ | 50 ns     |
| Random write     | 8 ms         | 9-11 μs*                | 50 ns     |
| Sequential read  | 200 MB/s     | 550-2500 MB/s           | > 10 GB/s |
| Sequential write | 200 MB/s     | 520-1500 MB/s*          | > 10 GB/s |
| Cost             | \$0.05/GB    | \$0.16-0.34/GB          | \$4/GiB   |
| Persistence      | Non-volatile | Non-volatile            | Volatile  |

<sup>\*</sup>Flash write performance degrades over time

### **Disk review**

- Disk reads/writes in terms of sectors, not bytes
  - Read/write single sector or adjacent groups

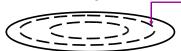

- How to write a single byte? "Read-modify-write"
  - Read in sector containing the byte
    - byte

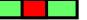

- Modify that byte
- Write entire sector back to disk
- Key: if cached, don't need to read in
- Sector = unit of atomicity.

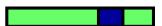

- Sector write done completely, even if crash in middle (disk saves up enough momentum to complete)
- Larger atomic units have to be synthesized by OS

### Some useful trends

- Disk bandwidth and cost/bit improving exponentially
  - Similar to CPU speed, memory size, etc.
- Seek time and rotational delay improving very slowly
  - Why? require moving physical object (disk arm)
- Disk accesses a huge system bottleneck & getting worse
  - Bandwidth increase lets system (pre-)fetch large chunks for about the same cost as small chunk.
  - Trade bandwidth for latency if you can get lots of related stuff.
- Desktop memory size increasing faster than typical workloads
  - More and more of workload fits in file cache
  - Disk traffic changes: mostly writes and new data
- Memory and CPU resources increasing
  - Use memory and CPU to make better decisions
  - Complex prefetching to support more IO patterns
  - Delay data placement decisions reduce random IO

# Files: named bytes on disk

#### File abstraction:

- User's view: named sequence of bytes

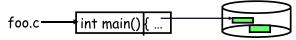

- FS's view: collection of disk blocks
- File system's job: translate name & offset to disk blocks:

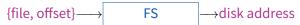

- File operations:
  - Create a file, delete a file
  - Read from file, write to file
- Want: operations to have as few disk accesses as possible & have minimal space overhead (group related things)

# What's hard about grouping blocks?

 Like page tables, file system metadata are simply data structures used to construct mappings

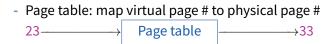

- File metadata: map byte offset to disk block address
  512 → Unix inode → 8003121
- Directory: map name to disk address or file #
  foo.c → directory → 44

### FS vs. VM

### In both settings, want location transparency

 Application shouldn't care about particular disk blocks or physical memory locations

#### In some ways, FS has easier job than than VM:

- CPU time to do FS mappings not a big deal (= no TLB)
- Page tables deal with sparse address spaces and random access, files often denser  $(0 \dots \text{filesize} 1)$ ,  $\sim$  sequentially accessed

#### In some ways FS's problem is harder:

- Each layer of translation = potential disk access
- Space a huge premium! (But disk is huge?!?!) Reason?
   Cache space never enough; amount of data you can get in one fetch never enough
- Range very extreme: Many files <10 KB, some files many GB

# Some working intuitions

### FS performance dominated by # of disk accesses

- Say each access costs ~10 milliseconds
- Touch the disk 100 extra times = 1 second
- Can do a billion ALU ops in same time!
- Access cost dominated by movement, not transfer:

```
\textbf{seek time} + \textbf{rotational delay} + \texttt{\#bytes/disk-bw}
```

- 1 sector: 5ms + 4ms +  $5\mu$ s ( $\approx 512 \, \text{B/(100 MB/s)}$ )  $\approx 9$ ms
- 50 sectors: 5ms + 4ms + .25ms = 9.25ms
- Can get 50x the data for only ~3% more overhead!

### Observations that might be helpful:

- All blocks in file tend to be used together, sequentially
- All files in a directory tend to be used together
- All names in a directory tend to be used together

# **Common addressing patterns**

#### • Sequential:

- File data processed in sequential order
- By far the most common mode
- Example: editor writes out new file, compiler reads in file, etc

#### Random access:

- Address any block in file directly without passing through predecessors
- Examples: data set for demand paging, databases

#### Keyed access

- Search for block with particular values
- Examples: associative data base, index
- Usually not provided by OS

### Problem: how to track file's data

#### Disk management:

- Need to keep track of where file contents are on disk
- Must be able to use this to map byte offset to disk block
- Structure tracking a file's sectors is called an index node or inode
- Inodes must be stored on disk, too

### Things to keep in mind while designing file structure:

- Most files are small
- Much of the disk is allocated to large files
- Many of the I/O operations are made to large files
- Want good sequential and good random access (what do these require?)

# Straw man: contiguous allocation

- "Extent-based": allocate files like segmented memory
  - When creating a file, make the user pre-specify its length and allocate all space at once
  - Inode contents: location and size

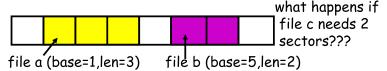

- Example: IBM OS/360
- Pros?
- Cons? (Think of corresponding VM scheme)

# Straw man: contiguous allocation

- "Extent-based": allocate files like segmented memory
  - When creating a file, make the user pre-specify its length and allocate all space at once
  - Inode contents: location and size

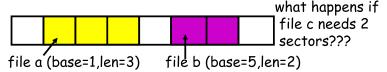

- Example: IBM OS/360
- Pros?
  - Simple, fast access, both sequential and random
- Cons? (Think of corresponding VM scheme)
  - External fragmentation

### Straw man #2: Linked files

- Basically a linked list on disk.
  - Keep a linked list of all free blocks
  - Inode contents: a pointer to file's first block
  - In each block, keep a pointer to the next one

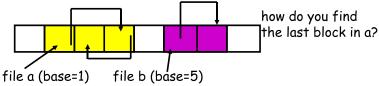

- Examples (sort-of): Alto, TOPS-10, DOS FAT
- Pros?
- Cons?

### Straw man #2: Linked files

- Basically a linked list on disk.
  - Keep a linked list of all free blocks
  - Inode contents: a pointer to file's first block
  - In each block, keep a pointer to the next one

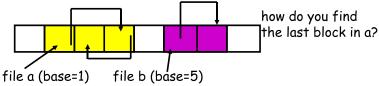

- Examples (sort-of): Alto, TOPS-10, DOS FAT
- Pros?
  - Easy dynamic growth & sequential access, no fragmentation
- Cons?
  - Linked lists on disk a bad idea because of access times
  - Random very slow (e.g., traverse whole file to find last block)
  - Pointers take up room in block, skewing alignment

# **Example: DOS FS (simplified)**

• Linked files with key optimization: puts links in fixed-size "file allocation table" (FAT) rather than in the blocks.

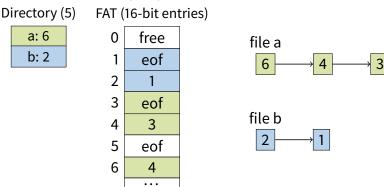

 Still do pointer chasing, but can cache entire FAT so can be cheap compared to disk access

### **FAT discussion**

- Entry size = 16 bits
  - What's the maximum size of the FAT?
  - Given a 512 byte block, what's the maximum size of FS?
  - One solution: go to bigger blocks. Pros? Cons?
- Space overhead of FAT is trivial:
  - 2 bytes / 512 byte block =  $\sim$  0.4% (Compare to Unix)
- Reliability: how to protect against errors?
  - Create duplicate copies of FAT on disk
  - State duplication a very common theme in reliability
- Bootstrapping: where is root directory?
  - Fixed location on disk:

| FAT | (opt) FAT | root dir |  |
|-----|-----------|----------|--|
|-----|-----------|----------|--|

### **FAT discussion**

- Entry size = 16 bits
  - What's the maximum size of the FAT? 65,536 entries
  - Given a 512 byte block, what's the maximum size of FS? 32 MiB
  - One solution: go to bigger blocks. Pros? Cons?
- Space overhead of FAT is trivial:
  - 2 bytes / 512 byte block =  $\sim$  0.4% (Compare to Unix)
- Reliability: how to protect against errors?
  - Create duplicate copies of FAT on disk
  - State duplication a very common theme in reliability
- Bootstrapping: where is root directory?
  - Fixed location on disk:

| FAT | (opt) FAT | root dir |  |
|-----|-----------|----------|--|
|-----|-----------|----------|--|

## **Another approach: Indexed files**

- Each file has an array holding all of its block pointers
  - Just like a page table, so will have similar issues
  - Max file size fixed by array's size (static or dynamic?)
  - Allocate array to hold file's block pointers on file creation
  - Allocate actual blocks on demand using free list

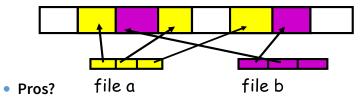

Cons?

# **Another approach: Indexed files**

### Each file has an array holding all of its block pointers

- Just like a page table, so will have similar issues
- Max file size fixed by array's size (static or dynamic?)
- Allocate array to hold file's block pointers on file creation
- Allocate actual blocks on demand using free list

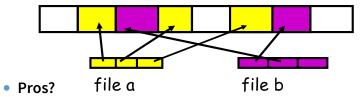

- Both sequential and random access easy

#### Cons?

- Mapping table requires large chunk of contiguous space ... Same problem we were trying to solve initially

### **Indexed files**

Issues same as in page tables

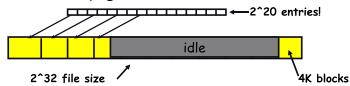

- Large possible file size = lots of unused entries
- Large actual size? table needs large contiguous disk chunk
- Solve identically: small regions with index array, this array with another array, ... Downside?

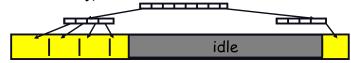

## Multi-level indexed files (old BSD FS)

- Solve problem of first block access slow
- inode = 14 block pointers + "stuff"

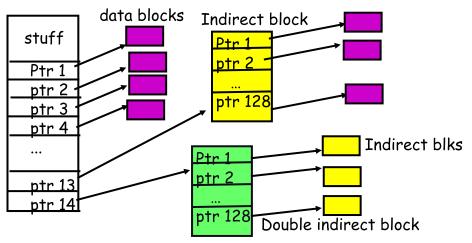

### **Old BSD FS discussion**

#### Pros:

- Simple, easy to build, fast access to small files
- Maximum file length fixed, but large.

#### Cons:

- What is the worst case # of accesses?
- What is the worst-case space overhead? (e.g., 13 block file)

### An empirical problem:

 Because you allocate blocks by taking them off unordered freelist, metadata and data get strewn across disk

### More about inodes

#### Inodes are stored in a fixed-size array

- Size of array fixed when disk is initialized; can't be changed
- Lives in known location, originally at one side of disk:

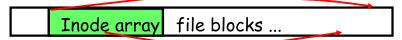

- Now is smeared across it (why?)

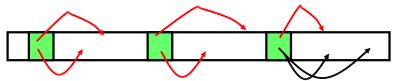

- The index of an inode in the inode array called an i-number
- Internally, the OS refers to files by inumber
- When file is opened, inode brought in memory
- Written back when modified and file closed or time elapses

### **Directories**

- Problem:
  - "Spend all day generating data, come back the next morning, want to use it." – F. Corbató, on why files/dirs invented
- Approach 0: Users remember where on disk their files are
  - E.g., like remembering your social security or bank account #
- Yuck. People want human digestible names
  - We use directories to map names to file blocks
- Next: What is in a directory and why?

# A short history of directories

### Approach 1: Single directory for entire system

- Put directory at known location on disk
- Directory contains (name, inumber) pairs
- If one user uses a name, no one else can
- Many ancient personal computers work this way

### Approach 2: Single directory for each user

- Still clumsy, and 1s on 10,000 files is a real pain

### Approach 3: Hierarchical name spaces

- Allow directory to map names to files or other dirs
- File system forms a tree (or graph, if links allowed)
- Large name spaces tend to be hierarchical (ip addresses, domain names, scoping in programming languages, etc.)

### **Hierarchical Unix**

- Used since CTSS (1960s)
  - Unix picked up and used really nicely
- afs bin cdrom dev sbin tmp
- Directories stored on disk just like regular files
  - Special inode type byte set to directory
  - User's can read just like any other file
  - Only special syscalls can write (why?)
  - Inodes at fixed disk location
  - File pointed to by the index may be another directory
  - Makes FS into hierarchical tree (what needed to make a DAG?)

Simple, plus speeding up file ops speeds up dir ops!

# **Naming magic**

- Bootstrapping: Where do you start looking?
  - Root directory always inode #2 (0 and 1 historically reserved)
- Special names:
  - Root directory: "/"
  - Current directory: "."
  - Parent directory: ".."
- Some special names are provided by shell, not FS:
  - User's home directory: "∼"
  - Globbing: "foo.\*" expands to all files starting "foo."
- Using the given names, only need two operations to navigate the entire name space:
  - cd name: move into (change context to) directory name
  - 1s: enumerate all names in current directory (context)

### Unix example: /a/b/c.c

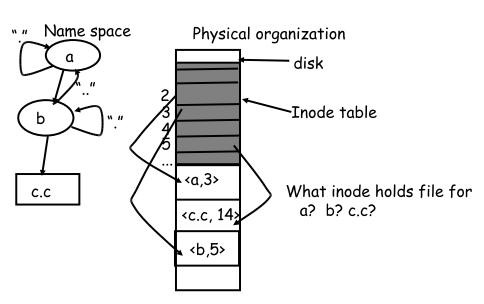

# **Default context: working directory**

### Cumbersome to constantly specify full path names

- In Unix, each process has a "current working directory" (cwd)
- File names not beginning with "/" are assumed to be relative to cwd; otherwise translation happens as before
- Editorial: root, cwd should be regular fds (like stdin, stdout, ...)
   with openat syscall instead of open

#### Shells track a default list of active contexts

- A "search path" for programs you run
- Given a search path A: B: C, a shell will check in A, then check in B, then check in C
- Can escape using explicit paths: "./foo"

### Example of locality

# Hard and soft links (synonyms)

#### More than one dir entry can refer to a given file

- Unix stores count of pointers ("hard links") to inode
- To make: "In foo bar" creates a synonym (bar) for file foo

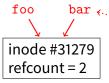

#### Soft/symbolic links = synonyms for names

- Point to a file (or dir) *name*, but object can be deleted from underneath it (or never even exist).
- Unix implements like directories: inode has special "symlink" bit set and contains name of link target

- When the file system encounters a symbolic link it automatically translates it (if possible).

# Case study: speeding up FS

Original Unix FS: Simple and elegant:

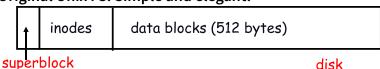

#### Components:

- Data blocks
- Inodes (directories represented as files)
- Hard links
- Superblock. (specifies number of blks in FS, counts of max # of files, pointer to head of free list)

#### Problem: slow

 Only gets 20Kb/sec (2% of disk maximum) even for sequential disk transfers!

### A plethora of performance costs

- Blocks too small (512 bytes)
  - File index too large
  - Too many layers of mapping indirection
  - Transfer rate low (get one block at time)
- Poor clustering of related objects:
  - Consecutive file blocks not close together
  - Inodes far from data blocks
  - Inodes for directory not close together
  - Poor enumeration performance: e.g., "ls", "grep foo \*.c"
- Usability problems
  - 14-character file names a pain
  - Can't atomically update file in crash-proof way
- Next: how FFS fixes these (to a degree) [McKusic]

## **Problem: Internal fragmentation**

- Block size was too small in Unix FS
- Why not just make block size bigger?

| Block size | space wasted | file bandwidth |
|------------|--------------|----------------|
| 512        | 6.9%         | 2.6%           |
| 1024       | 11.8%        | 3.3%           |
| 2048       | 22.4%        | 6.4%           |
| 4096       | 45.6%        | 12.0%          |
| 1MB        | 99.0%        | 97.2%          |

- Bigger block increases bandwidth, but how to deal with wastage ("internal fragmentation")?
  - Use idea from malloc: split unused portion.

# **Solution: fragments**

#### BSD FFS:

- Has large block size (4096 or 8192)
- Allow large blocks to be chopped into small ones ("fragments")
- Used for little files and pieces at the ends of files

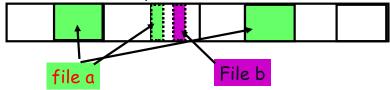

- Best way to eliminate internal fragmentation?
  - Variable sized splits of course
  - Why does FFS use fixed-sized fragments (1024, 2048)?

## Clustering related objects in FFS

• Group sets of consecutive cylinders into "cylinder groups"

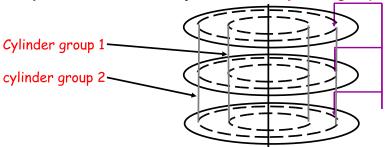

- Key: can access any block in a cylinder without performing a seek. Next fastest place is adjacent cylinder.
- Tries to put everything related in same cylinder group
- Tries to put everything not related in different group

# **Clustering in FFS**

- Tries to put sequential blocks in adjacent sectors
  - (Access one block, probably access next)

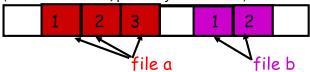

- Tries to keep inode in same cylinder as file data:
  - (If you look at inode, most likely will look at data too)

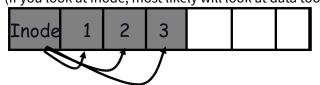

- Tries to keep all inodes in a dir in same cylinder group
  - Access one name, frequently access many, e.g., "1s -1"

# What does disk layout look like?

Each cylinder group basically a mini-Unix file system:

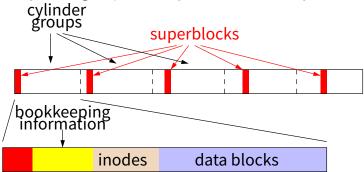

- How how to ensure there's space for related stuff?
  - Place different directories in different cylinder groups
  - Keep a "free space reserve" so can allocate near existing things
  - When file grows too big (1MB) send its remainder to different cylinder group.

# Finding space for related objs

#### Old Unix (& DOS): Linked list of free blocks

- Just take a block off of the head. Easy.

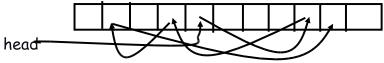

 Bad: free list gets jumbled over time. Finding adjacent blocks hard and slow

### FFS: switch to bit-map of free blocks

- 10101011111110000011111111000101100
- Easier to find contiguous blocks.
- Small, so usually keep entire thing in memory
- Time to find free block increases if fewer free blocks

# **Using a bitmap**

- Usually keep entire bitmap in memory:
  - 4G disk / 4K byte blocks. How big is map?
- Allocate block close to block x?
  - Check for blocks near bmap [x/32]
  - If disk almost empty, will likely find one near
  - As disk becomes full, search becomes more expensive and less effective
- Trade space for time (search time, file access time)
- Keep a reserve (e.g, 10%) of disk always free, ideally scattered across disk
  - Don't tell users (df can get to 110% full)
  - Only root can allocate blocks once FS 100% full
  - With 10% free, can almost always find one of them free

# So what did we gain?

#### Performance improvements:

- Able to get 20-40% of disk bandwidth for large files
- 10-20x original Unix file system!
- Better small file performance (why?)
- Is this the best we can do? No.
- Block based rather than extent based
  - Could have named contiguous blocks with single pointer and length (Linux ext2fs, XFS)
- Writes of metadata done synchronously
  - Really hurts small file performance
  - Make asynchronous with write-ordering ("soft updates") or logging/journaling... more next lecture
  - Play with semantics (/tmp file systems)

### Other hacks

- Obvious:
  - Big file cache
- Fact: no rotation delay if get whole track.
  - How to use?
- Fact: transfer cost negligible.
  - Recall: Can get 50x the data for only  $\sim$ 3% more overhead
  - 1 sector: 5ms + 4ms +  $5\mu$ s ( $\approx 512 \,\mathrm{B/(100 \,MB/s)}$ )  $\approx$  9ms
  - 50 sectors: 5ms + 4ms + .25ms = 9.25ms
  - How to use?
- Fact: if transfer huge, seek + rotation negligible
  - LFS: Hoard data, write out MB at a time
- Next lecture:
  - FFS in more detail
  - More advanced, modern file systems